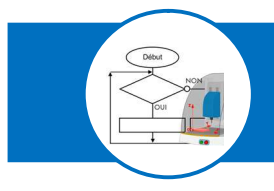

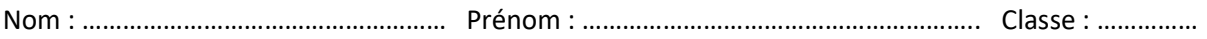

#### Quelle est la mission du système ?

### Diagramme des cas d'utilisation :

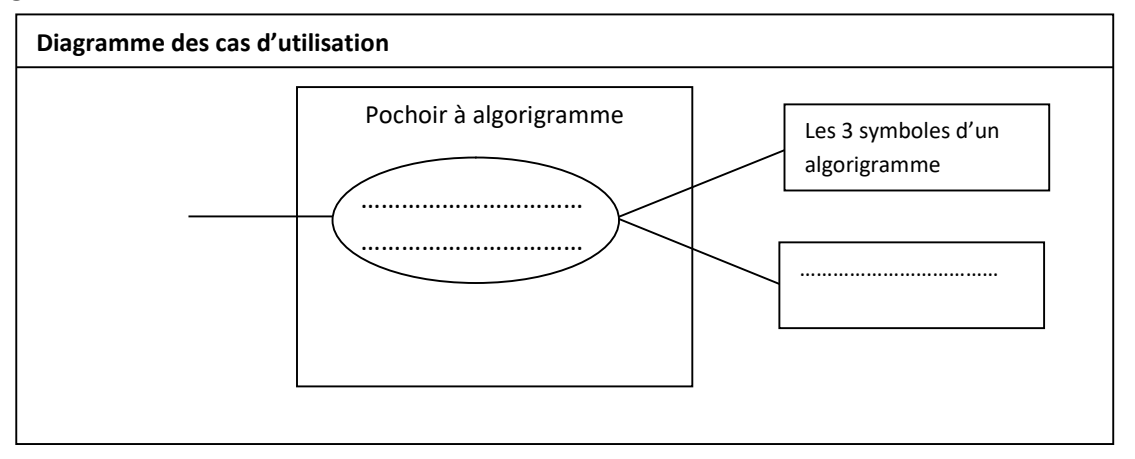

Quelle est la mission du pochoir à algorigrammes ? …….……….…………………………………………………………………………. ……………………………………………………………………………………………………………………………………………………………………………

#### Quelles sont les exigences pour répondre à notre besoin ?

#### Diagramme des exigences :

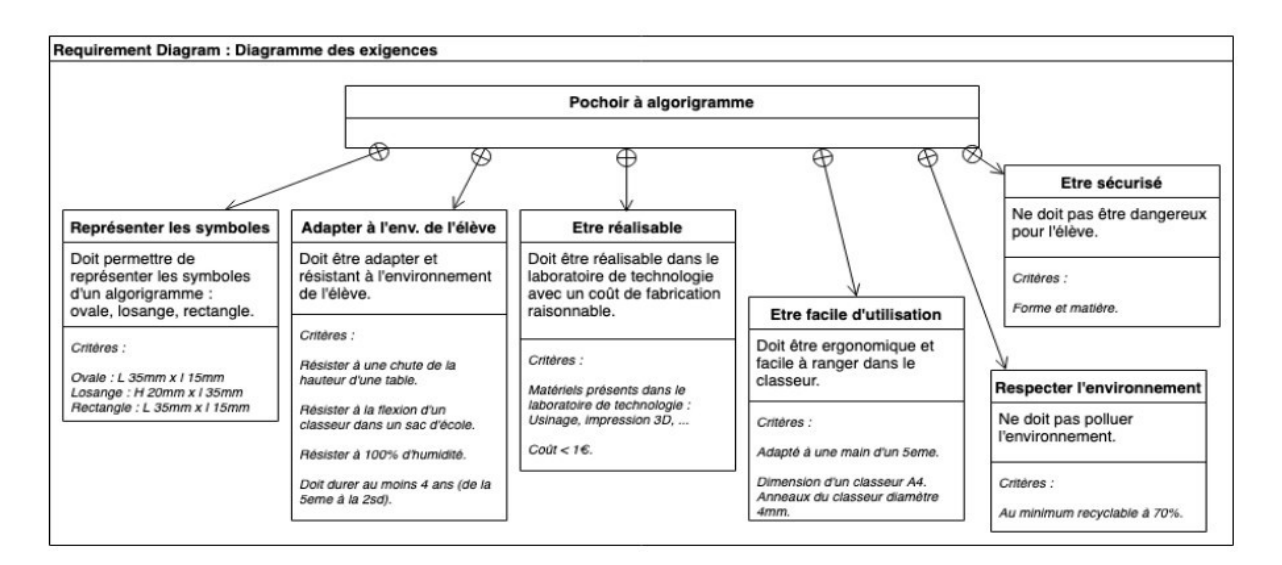

### Quel matériau choisir ?

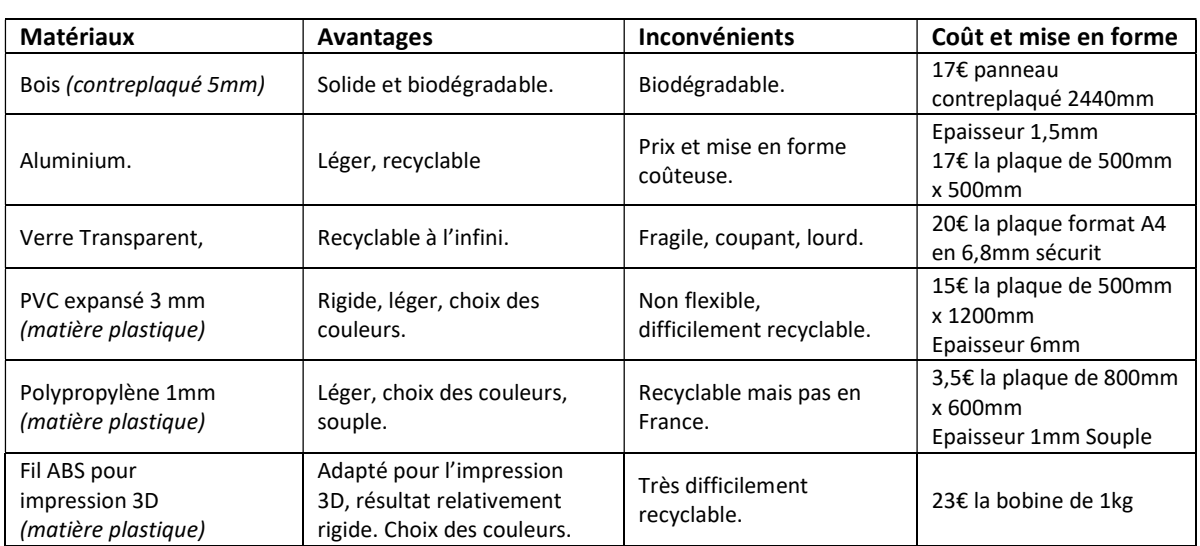

# J'explique le matériau que je choisis et pourquoi : …………………………………………………………………………….

…………………………………………………………………………………….………………………………………………………………………

……………………………………………………………………………………………………………………………………………………………

# Quelle solution proposer ?

Je représente ci-dessous un croquis de ma solution. J'indique les dimensions.

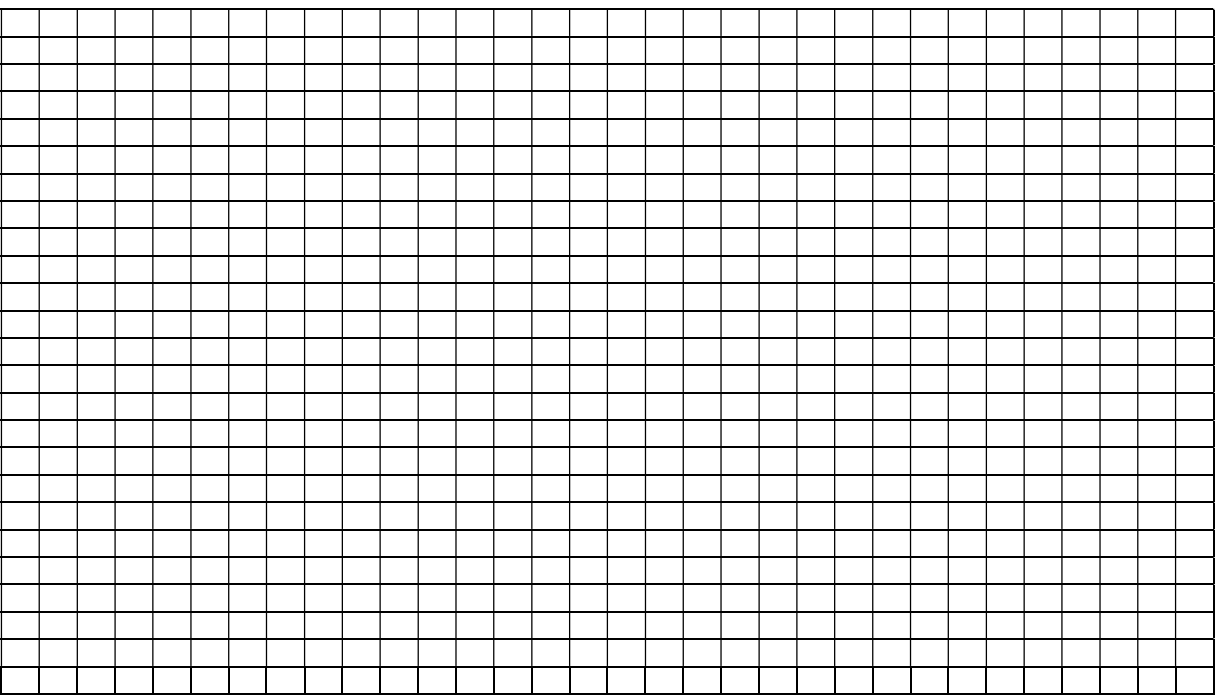

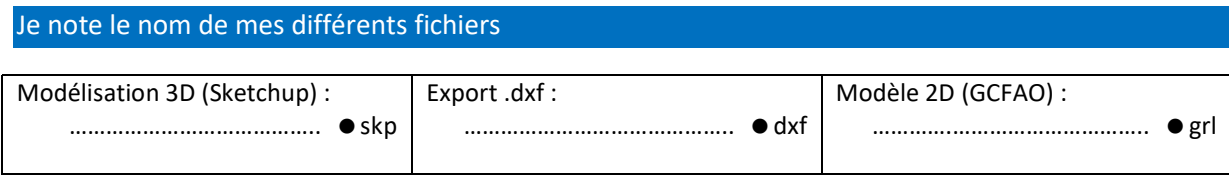